# **LCD- MODUL 2x8 - ZH 5,01mm**

## **INKL. KONTROLLER KS0066**

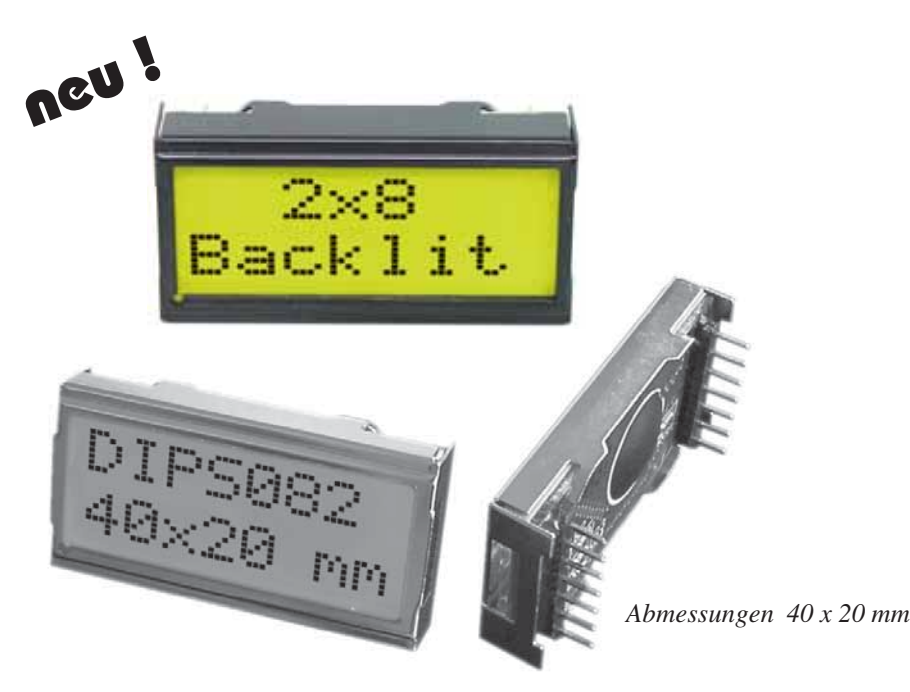

### **TECHNISCHE DATEN**

- **\*** SUPER KOMPAKTES LCD MODUL
- **\*** KONTRASTREICHE LCD-SUPERTWIST ANZEIGE (BLAU/NEUTRAL)
- **\*** OPTIONAL MIT LED-BELEUCHUTNG GELB/GRÜN
- **\*** HD 44780 KOMPATIBEL
- **\*** ANSCHLUSS AN 4- ODER 8-BIT DATENBUS
- **\*** ASCII ZEICHENSATZ
- **\*** AUCH ALS 1-ZEILIGES LCD 1x8 ABSOLUT KOMPATIBEL
- **\*** VERSORGUNG +5V ODER ±2,7V ODER ±3,3V @2mA bzw. 50mA für LED
- **\*** BETRIEBSTEMPERATURBEREICH -20…+70°C
- **\*** KEINE MONTAGE ERFORDERLICH: EINFACH NUR IN PCB EINLÖTEN

**BESTELLBEZEICHNUNG**

LCD-MODUL 2x8 - 5,01mm **EA DIPS082-HN** MIT LED-BELEUCHTUNG GELB/GRÜN **EA DIPS082-HNLED** LCD-MODUL 1x8 - 7,15 mm **EA 8081-A3N**

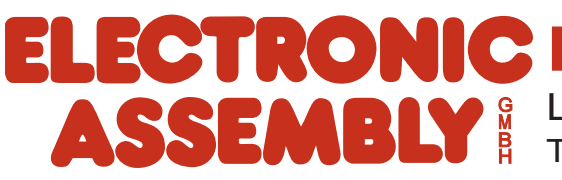

LOCHHAMER SCHLAG 17 · D-82166 GRÄFELFING TEL 089/8541991 · FAX 089/8541721 ·http://www.lcd-module.de

# **EA DIPS082**

# **ELECTRONIC ASSEMBLY**

#### **PINBELEGUNG**

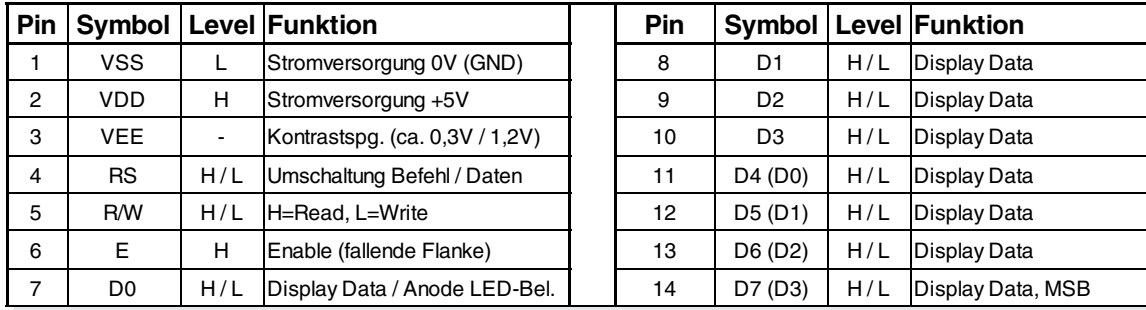

#### **LED-BELEUCHTUNG**

Das Display ist unter der Bestellbezeichnung EA DIPS082-HNLED auch mit einer integrierten LED-Hintergrundbeleuchtung lieferbar. Der typ. Stromverbrauch liegt dann bei 50mA (max. 80mA). Die Beleuchtung ist permanent eingeschaltet.

Durch folgende Modifikation kann die Beleuchtung auch extern steuer- und regelbar gestaltet werden: Dazu muss der Vorwiderstandes R5 ausgelötet und die Lötbrücke LB2 geschlossen werden. Dann kann am Pin 7 (D0) über eine positive Spannung die LED-Beleuchtung gesteuert werden. In diesem Fall muss das Display dann im 4-Bit Mode angesteuert werden! Der LED-Vorwiderstand ist extern anzubringen  $(R_{ext} = 0.8V / I_{EDD})$ 

#### **BEFEHLSTABELLE**

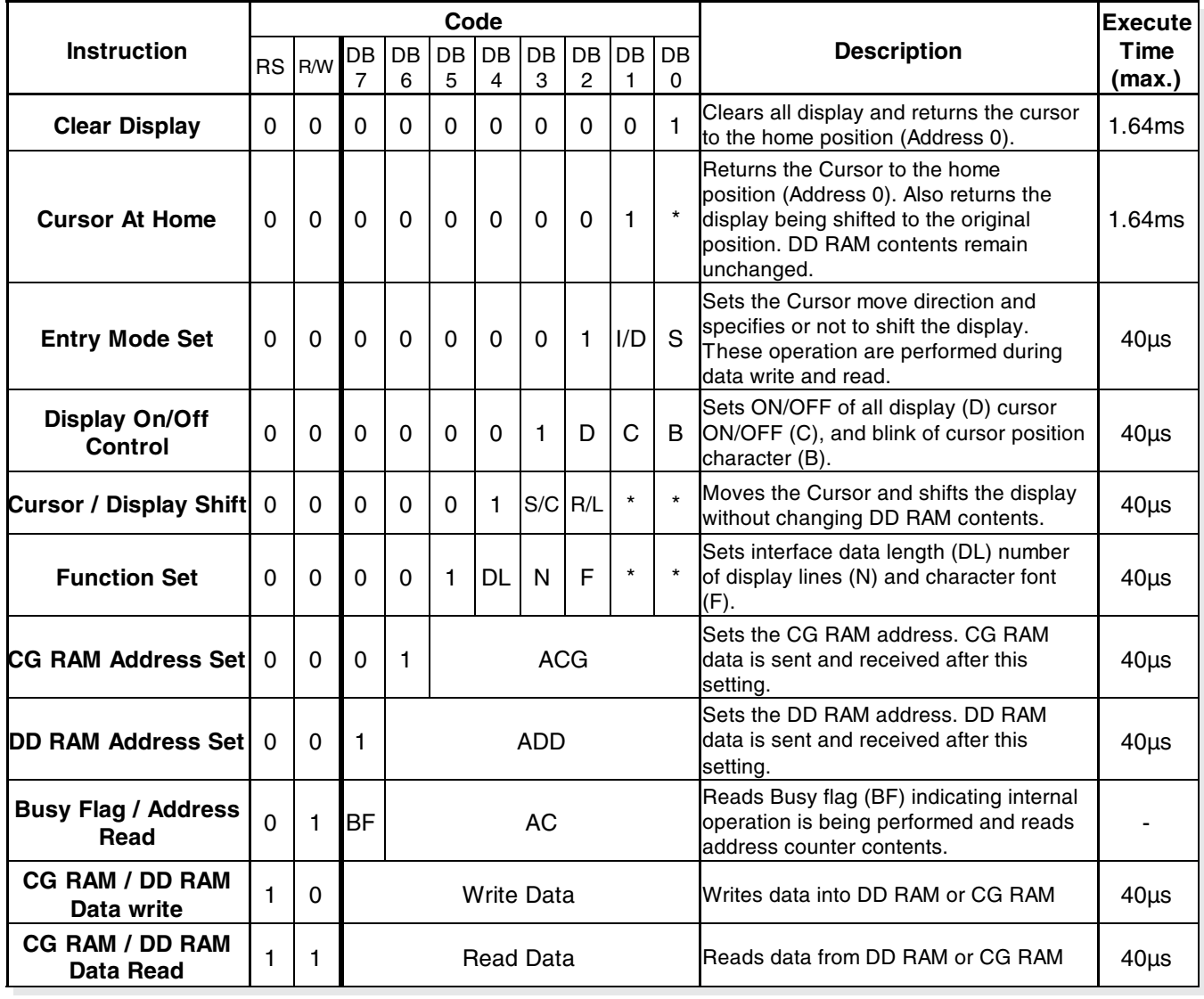

## **ELECTRONIC ASSEMBLY**

## **ZEICHENSATZ**

Unten abgebildeter Zeichensatz ist bereits integriert. Zusätzlih können 8 eigene Zeichen frei definiert werden.

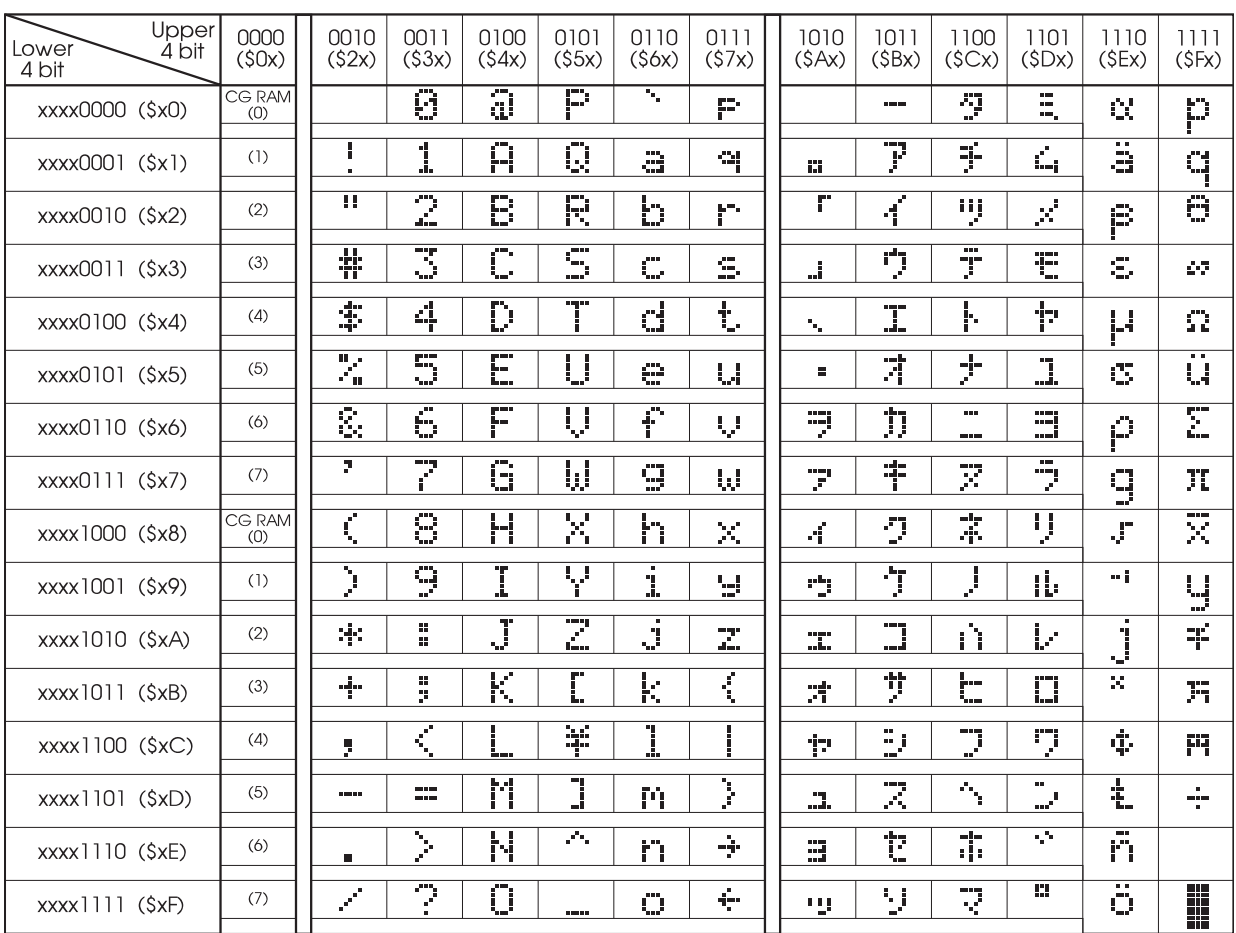

### **PROGRAMMIERUNG VON SELBSTDEFINIERTEN ZEICHEN**

Bei allen hier angebotenen Dotmatrixdisplays (Text) können zusätzlich zu den 192 im ROM fest einprogrammierten Zeichen bis zu 8 weitere frei definiert werden (ASCII Codes 0..7).

- 1.) Mit dem Kommando "CG RAM Address Set" wird der ASCII Code (Bit 3,4,5) und die entsprechende Pixelzeile (Bit 0,1,2) des Zeichens angewählt. Im Beispiel wird ein Zeichen mit dem Code \$00 definiert.
- 2.) Mit dem Befehl "Data Write" wird nun Pixelzeile für Pixelzeile das Zeichen in das CG RAM geschrieben. Ein Zeichen benötigt 8 Schreiboperationen, wobei die 8. Zeile der Cursorzeile entspricht.
- 3.) Das neu definierte Zeichen wird genauso behandelt wie ein "normales" ASCII Zeichen (Verwendung: "DD RAM Address Set", "Data Write").

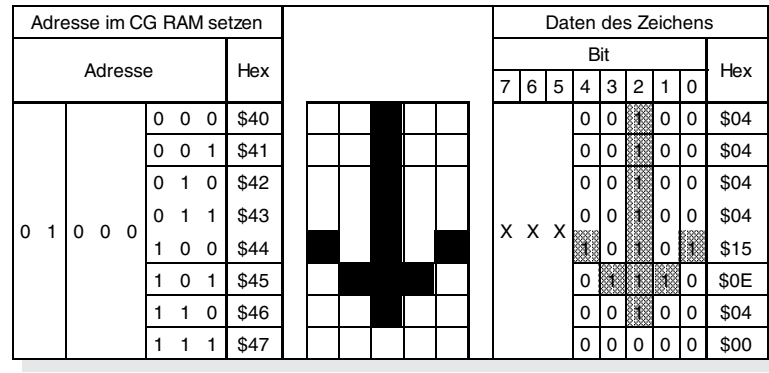

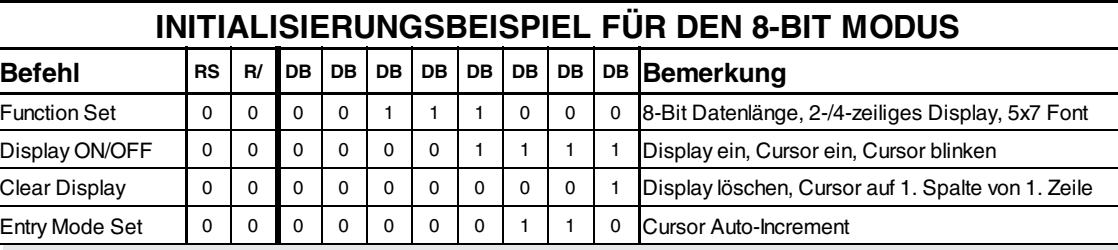

# **EA DIPS082**

#### **ABMESSUNGEN**

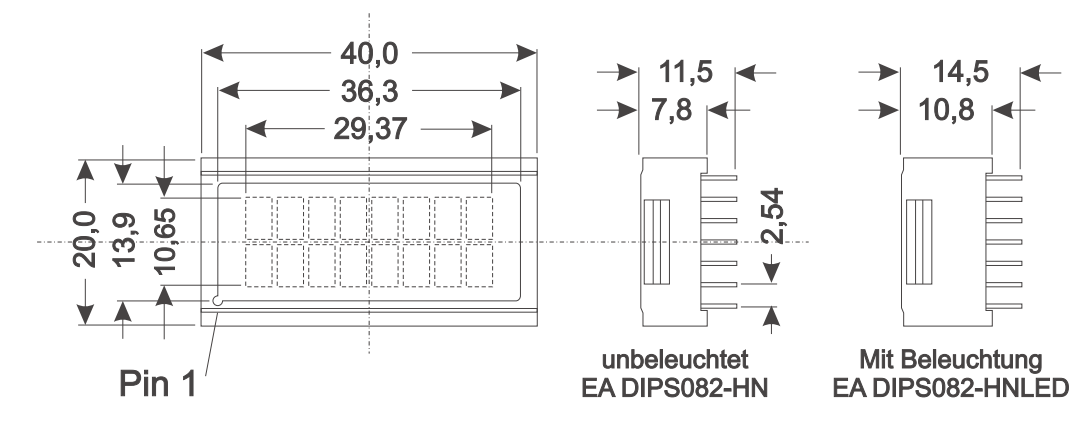

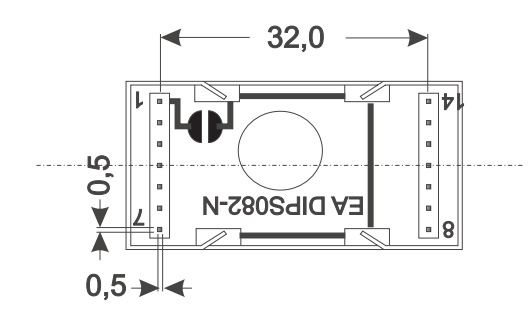

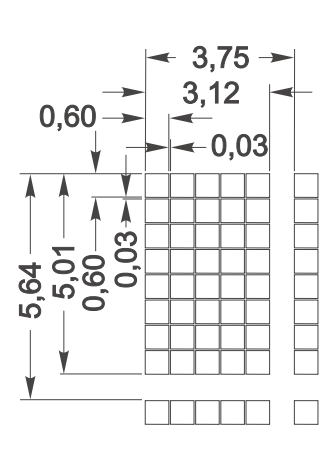

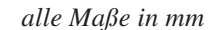

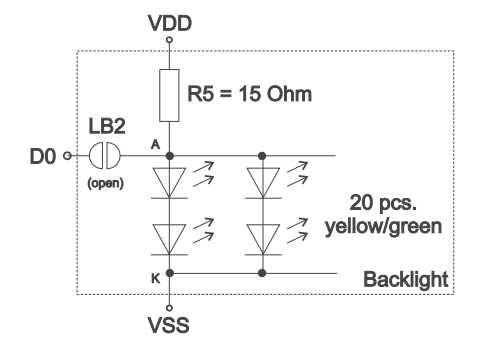

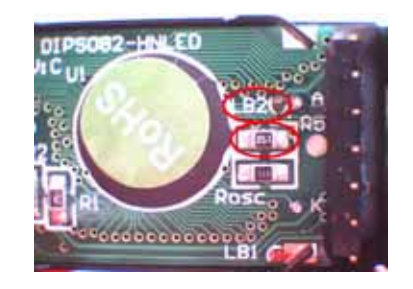

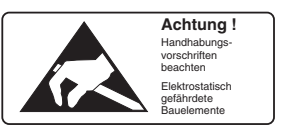

*Hinweis: LC-Displays sind generell nicht geeignet für Wellen- oder Reflowlötung. Temperaturen über 90°C können bleibende Schäden hinterlassen.*

**THE** 

t.

### **1-ZEILIGES DISPLAY EA 8081-A3N**

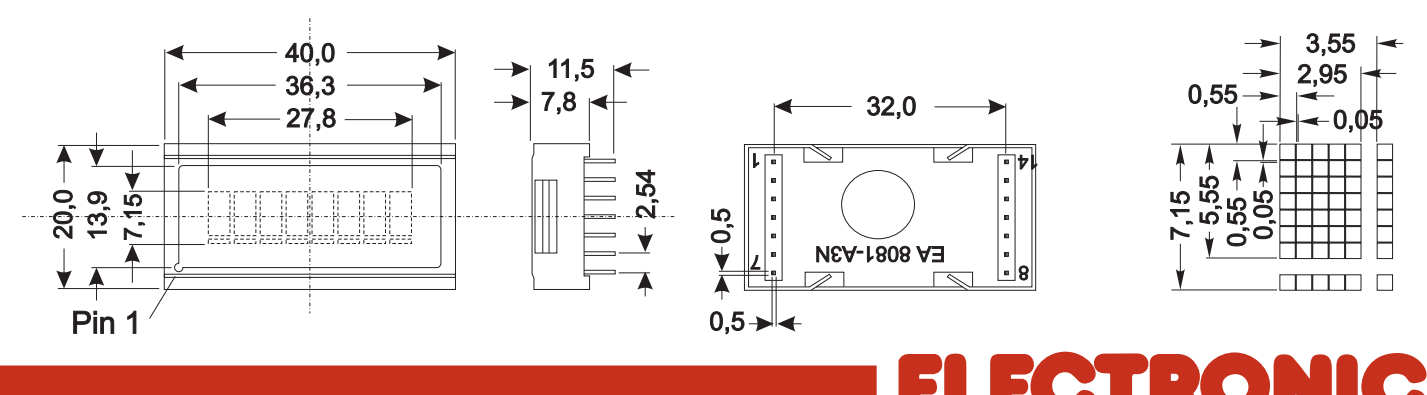

LOCHHAMER SCHLAG 17 · D-82166 GRÄFELFING TEL 089/8541991 · FAX 089/8541721 ·http://www.lcd-module.de